## Printed by Zach Tatlock

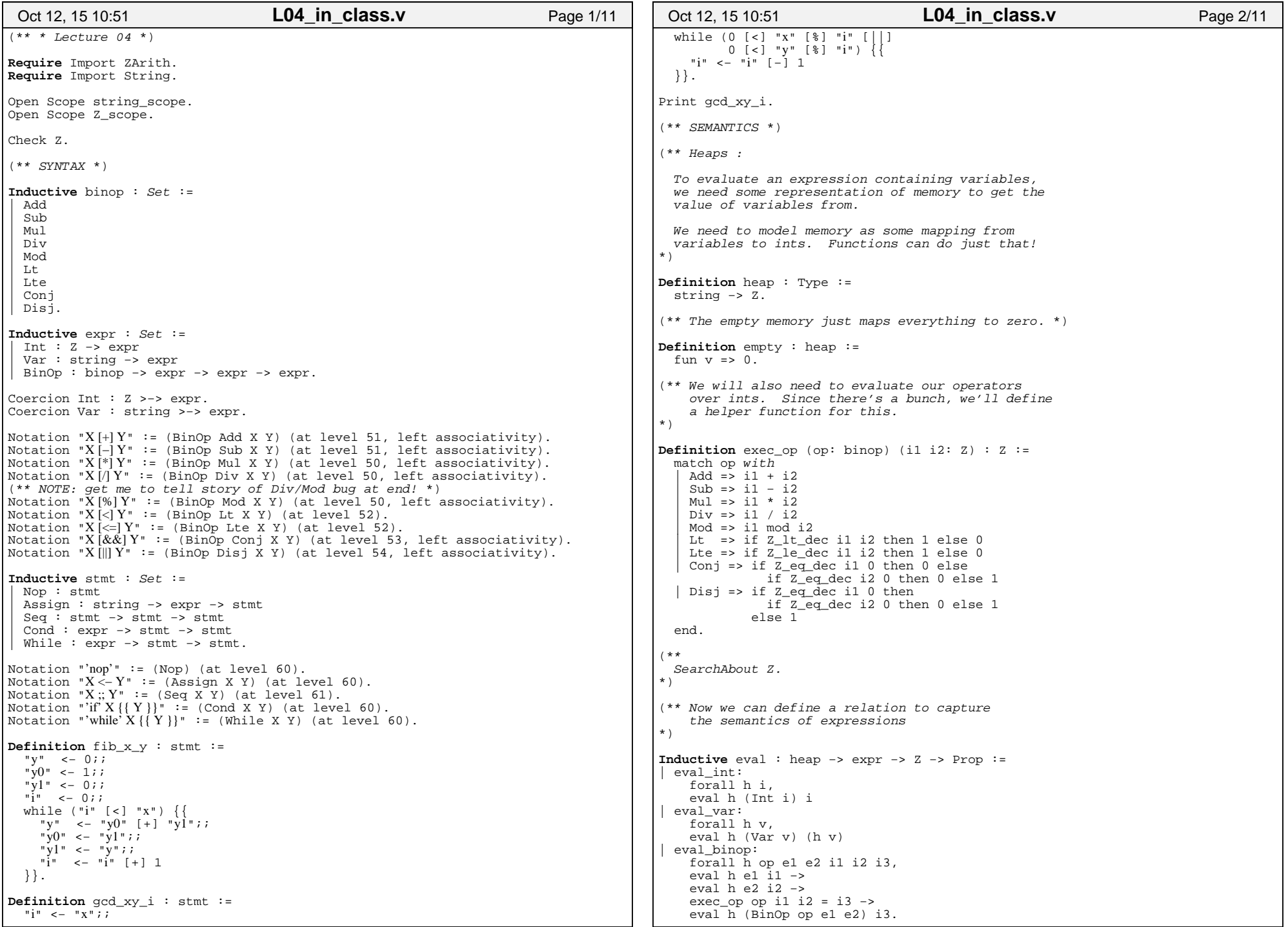

## Printed by Zach Tatlock

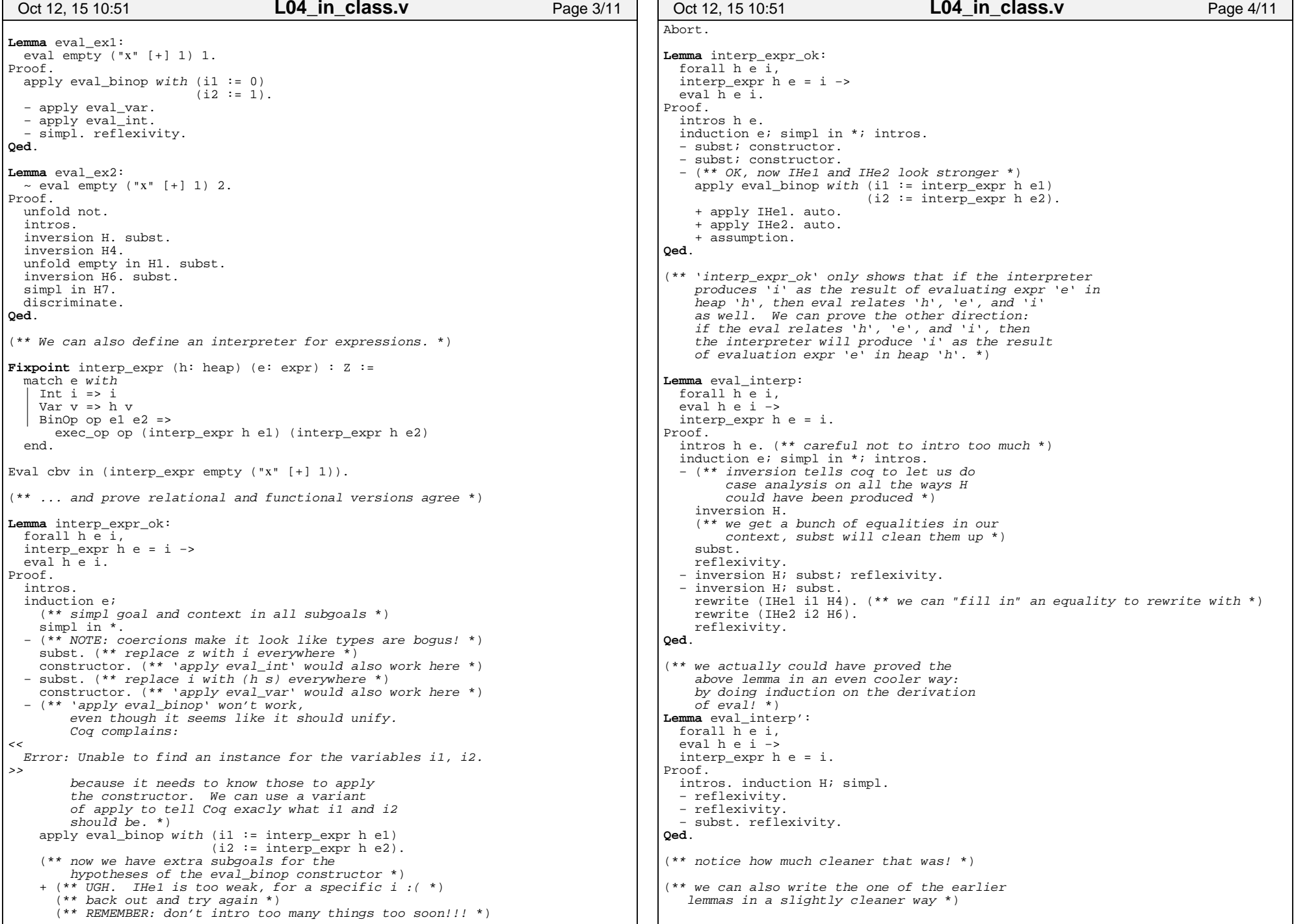

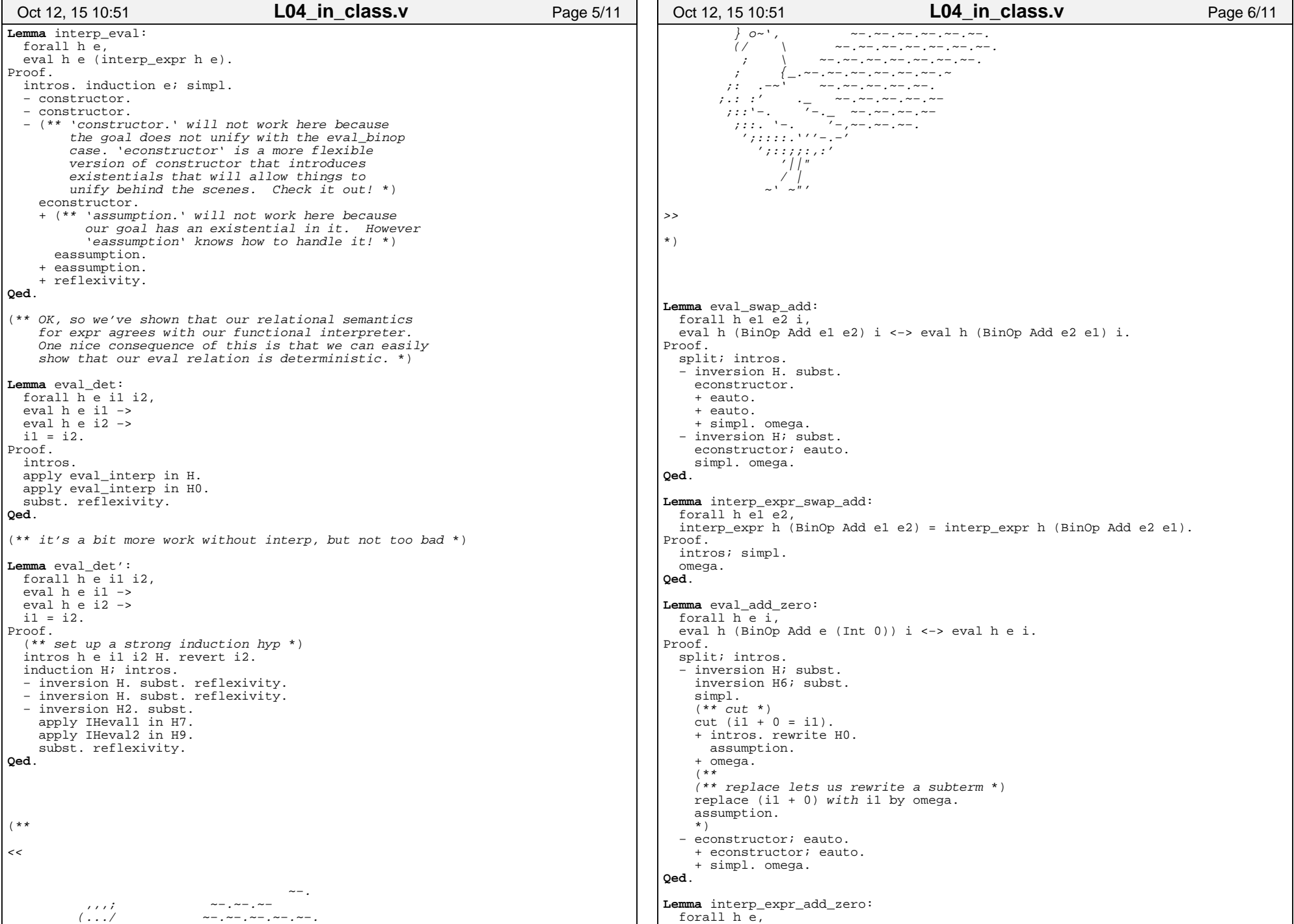

## Printed by Zach Tatlock

```
interp expr h (BinOp Add e (Int 0)) = interp expr h e.
Proof.
 intros; simpl. omega.Qed.Lemma eval_mul_zero: forall h e i,
 eval h (BinOp Mul e (Int 0)) i <−> i = 0.Proof.
 split; intros.
 − inversion H; subst.
 inversion H6; subst. simpl. omega. − subst.
 pose (interp_expr h e).
 eapply eval_binop with (i1 := z). + apply interp_expr_ok. auto. + econstructor; eauto. + simpl. omega.Qed.Lemma interp expr_mul_zero:
  forall h e,
 interp_expr h (BinOp Mul e (Int 0)) = 0.Proof.
 intros; simpl. omega.Qed.(** Huh, so why ever have relational semantics? *)(** To define the semantics for statements,
 we'll need to be able to update the heap.*)Definition update (h: heap) (v: string) (i: Z) : heap :=
 fun v' =>

 if string_dec v' v then i
 else
 h v'.Inductive step : heap −> stmt −> heap −> stmt −> Prop :=| step_assign:
 forall h v e i, eval h e i −>
 step h (Assign v e) (update h v i) Nop| step_seq_nop: forall h s,
 step h (Seq Nop s) h s| step_seq:
 forall h s1 s2 s1' h',step h s1 h' s1' ->

 step h (Seq s1 s2) h' (Seq s1' s2)| step_cond_true:
 forall h e s i, eval h e i −>i \leftrightarrow 0 \rightarrow
 step h (Cond e s) h s| step_cond_false:
  forall h e s i, eval h e i −>i = 0 ->

 step h (Cond e s) h Nop| step_while_true:
 forall h e s i, eval h e i −> i <> 0 −>Oct 12, 15 10:51 L04_in_class.v Page 7/11
                                                                                      step h (While e s) h (Seq s (While e s))| step_while_false: forall h e s i, eval h e i −> i = 0 −>
 step h (While e s) h Nop.(** note that there are several other ways
 we could have done semantics for while *)(** We can also define an interpreter to run
 a single step of a stmt, but we'll have
 to learn some new types to write it down. Note that, unlike eval, the step relation
 is partial: not every heap and stmt is related to another heap and stmt!*)
Lemma step_partial:
 exists h, exists s,
 forall h' s', ~ step h s h' s'.Proof.
 exists empty. exists Nop.
 intros. unfold not. intros.
 inversion H. (** umpossible! *)Qed.(** In general, we say that any stmt thatcannot step is "stuck" *)

Definition stuck (s: stmt) : Prop := forall h h' s',
 ~ step h s h' s'.Lemma nop_stuck: stuck Nop.Proof.
 unfold stuck, not; intros. inversion H.Qed.(** Since the step relation is partial, but all
 functions have to be total, we will use the 'option' type to represent the results of step interpreter. *)Print option.(** We could define our interpreter this way, but we end up with a case explosion in the Seq nop / non−nop cases... *)(**Fixpoint interp_step (h: heap) (s: stmt) : option (heap * stmt) :=
                                                                                     match s with
 | Nop => None
 | Assign v e =>
 Some (update h v (interp_expr h e), Nop)| Seq Nop s =>

 Some (h, s)
 | Seq s1 s2 =>
 match interp_step h s1 with
 | Some (h', s1') => Some (h', Seq s1' s2) | None => None end
 | Cond e s =>
 if Z_eq_dec (interp_expr h e) 0 then Some (h, Nop)Oct 12, 15 10:51 L04_in_class.v Page 8/11
```
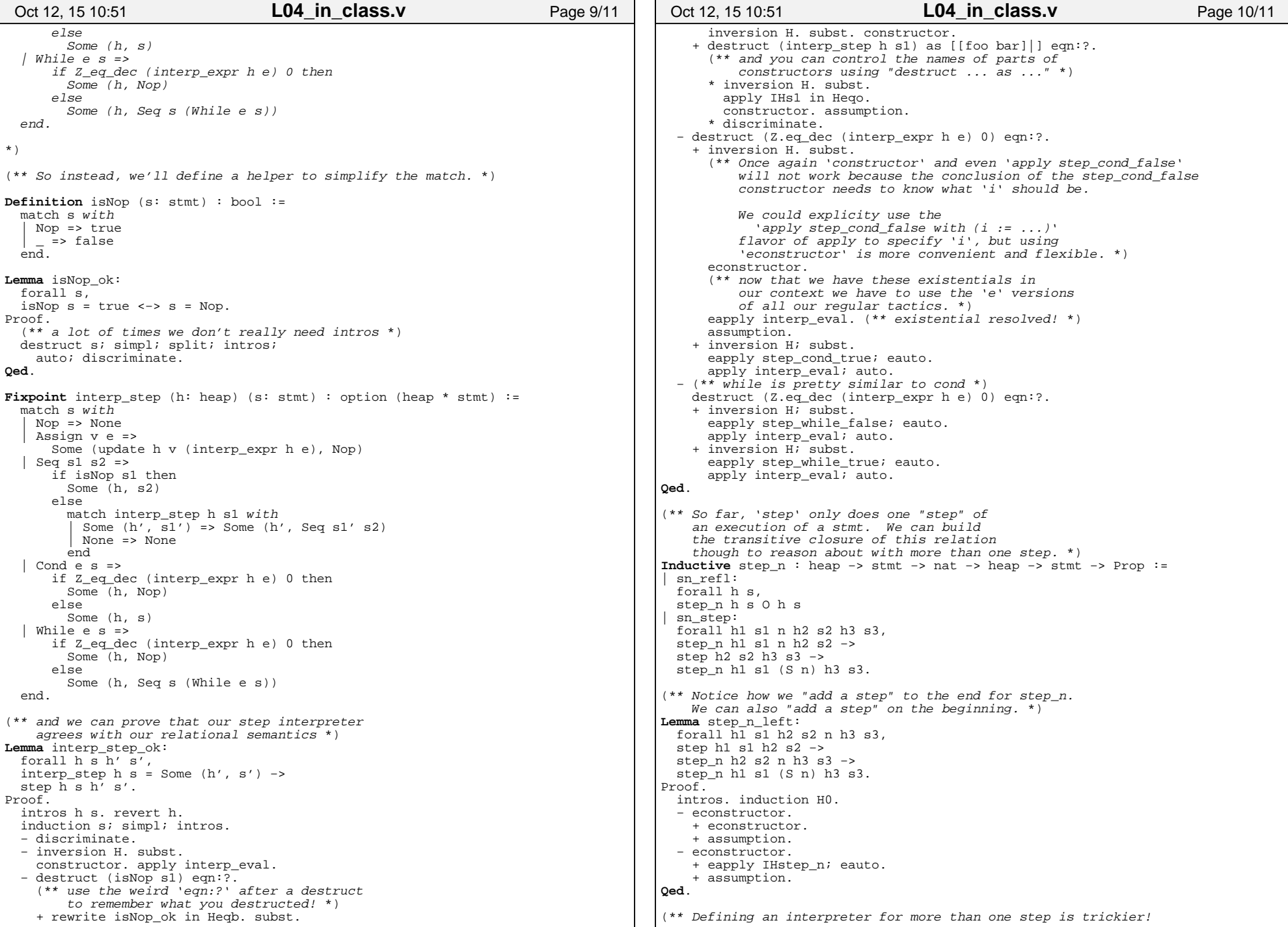

```
 Since a stmt may not terminate, we can't just naively write a recursive function to run a
 stmt. Instead, we'll use a notion of "fuel"
 to guarantee that our function always terminates *)Fixpoint run (fuel: nat) (h: heap) (s: stmt) : option (heap * stmt) :=
  match fuel with0 \Rightarrow None
   S \nvert n \nvert \nvert >
 match interp_step h s with
 | Some (h', s') => run n h' s'
 | None => Some (h, s) (** why not None? *) end end.(** and we can verify our interpreter too *)Lemma run_ok:
 forall fuel h s h' s',
 run fuel h s = Some (h', s') −>exists n, step n h s n h' s'.
Proof.
 induction fuel; simpl; intros. − discriminate.
 − destruct (interp_step h s) as [[foo bar]|] eqn:?. + apply IHfuel in H.
 apply interp_step_ok in Heqo. destruct H. exists (S x).
 eapply step_n_left; eauto. + inversion H; subst.
 exists O. constructor; auto.Qed.(** TAH DAH! We have a verified interpreter! *)Extraction interp_expr.
Extraction interp_step.Extraction run.Extraction fib_x_y.
Extraction gcd_xy_i.(** we can also make versions of our programsthat set up an useful initial heaps *)
Definition fib_prog (x: Z) : stmt :="x" < -x; fib_x_y.Definition gcd\_prog (x \ y: Z) : stmt :=
  "X'' <- X;;

 "y" <− y;;
 gcd_xy_i.(** use analogous OCaml types *)Require Import ExtrOcamlBasic.
Require Import ExtrOcamlNatInt.Require Import ExtrOcamlZInt.
Require Import ExtrOcamlString.(** we can even put these in a file and run them! *)Cd "~/505−au15/www/L04/".
Extraction "Imp.ml" run empty fib_prog gcd_prog.Oct 12, 15 10:51 L04_in_class.v Page 11/11
```